# **Proposition de correction**

**Exercice 1**

**Q1**

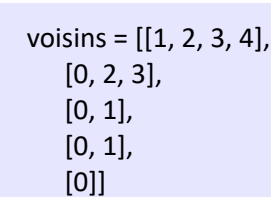

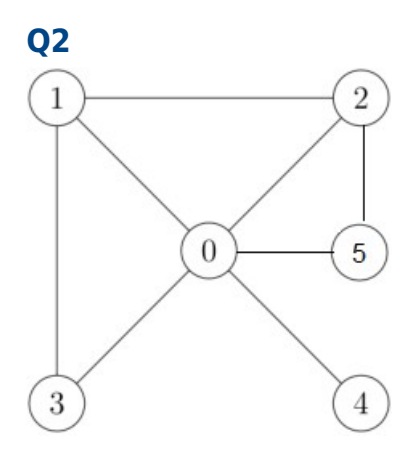

**Q3**

voisins = [[1, 2, 3, 4, 5], [0, 2, 3], [0, 1], [0, 1, 5], [0], [0, 2]]

# **Q4**

la fonction s'appelle elle-même

# **Q5**

la fonction simule un déplacement aléatoire d'un sommet à un autre dans une liste de voisins

- i : Le sommet de départ du graphe
- n : Le nombre de déplacements à effectuer

#### **Q6**

```
def simule(voisins : list, i : int, n_tests : int, n_pas : int) -> list:
" """"
   simule le déplacement d'un virus
   @parami -- sommet de départ dans la liste voisins
   @paramn_tests -- nombre de tests à effectuer
   @paramn_pas -- nombre d'étapes, démarrant au sommet i
   @return une liste contenant en position j
      le nombre de fois que le virus a terminé son parcours au sommet j / n_tests
  \cdotsresults = [0] * len(voisins)
  for in range(n_tests):
     j = marche_alea(voisins, i, n_pas)
     results[j] += 1
   return [total / n_tests for total in results]
```
## **Q8**

L'ordinateur 0 a la fréquence la plus élevée avec 32.8% de chances d'être le point final du virus après 1000 pas

## **Q9**

```
fonction temps propagation(voisins : tableau d'entiers, s : entier) : entier
début
   sommet : entier
   pas : entier := 0
   visités : tableau d'entiers := [s]
   tant que ( taille(voisins) <> taille(visités) ) faire
           sommet := marche_alea(voisins, s, 1)
           si ( sommet n'est pas dans visités ) alors
                    visités := visités + [sommet]
           pas := pas + 1renvoyer pas
fin
```
**Exercice 2**

#### **Partie A**

#### **Q1**

255.255.0.0

## **Q2**

172.16.0.0/16

## **Q3**

172.16.255.255/16

#### **Q4**

 $n = 2^(32-16) - 2 = 2^(16 - 2 = 65534)$ 

## **Partie B**

#### **Q5**

 $L1 \rightarrow A \rightarrow H \rightarrow D \rightarrow L2$ 

#### **Q6**

 $L1 \rightarrow A \rightarrow B \rightarrow C \rightarrow D \rightarrow L2$ 

## **Q7**

routeur H

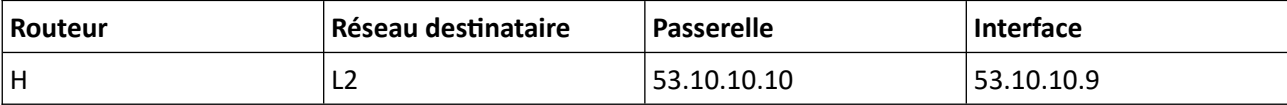

#### **Q8**

- $100$  Mbit/s :  $c = 10$
- $1 \text{ Gbit/s}:$   $c = 1$
- $10 \text{ Gbit/s} : c = 0,1$

# **Q9**

 $L1 \rightarrow A \rightarrow G \rightarrow F \rightarrow E \rightarrow D \rightarrow L2$  $c = 1 + 0.1 + 0.1 + 0.1 = 1.3$ 

## **Q10**

 $L1 \rightarrow A \rightarrow H \rightarrow F \rightarrow E \rightarrow D \rightarrow L2$  $c = 1 + 1 + 0, 1 + 0, 1 = 2, 2$ 

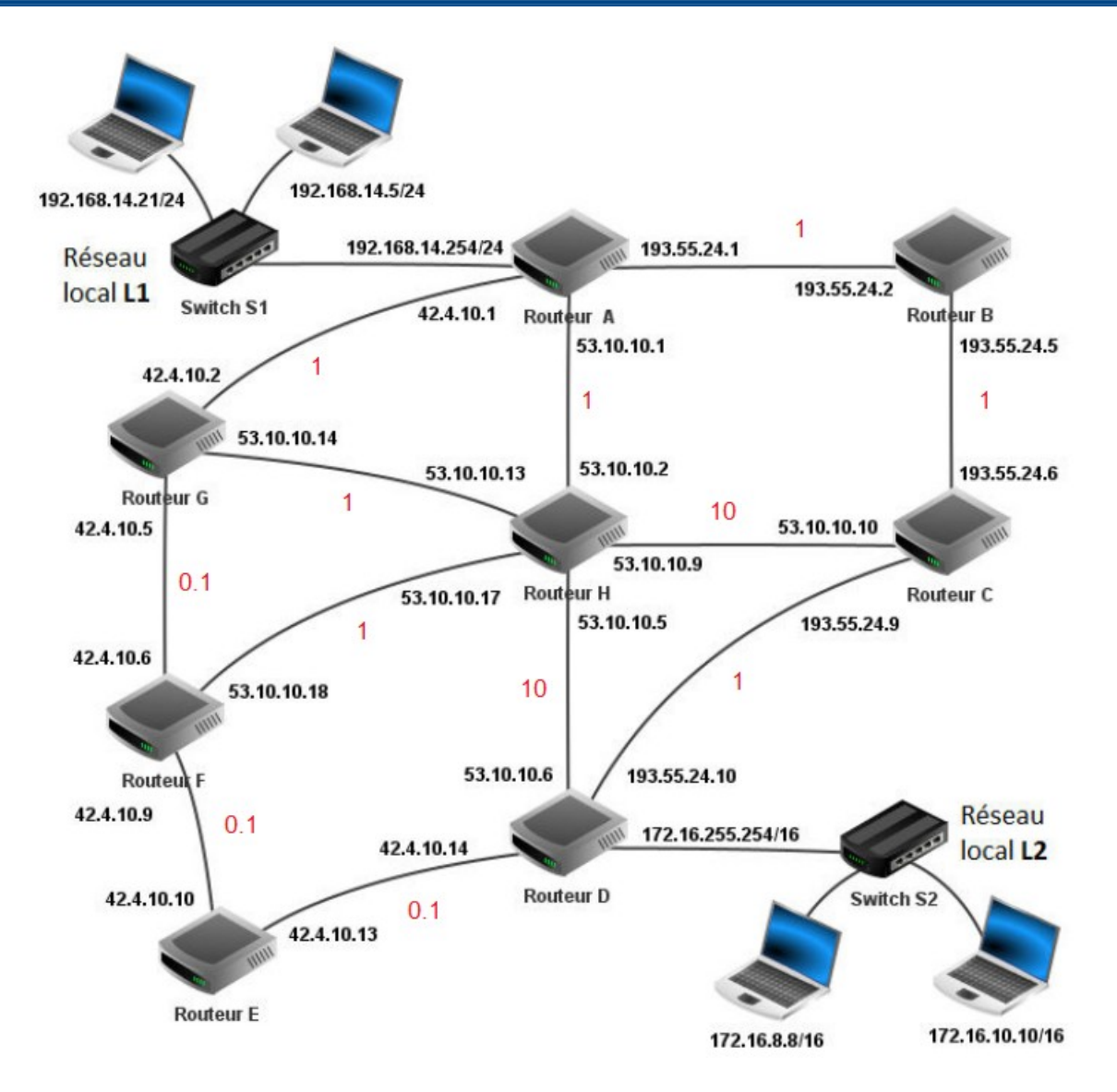

## **Exercice 3**

## **Partie A**

#### **Q1**

- meilleure intégrité des données
- performances optimisées pour les requêtes complexes

# **Q2**

l'unicité

# **Q3**

mettre en relation les tables Client et Emplacement

## **Q4**

Emplacement(id\_emplacement : INTEGER, nom : TEXT, localisation : TEXT, tarif journalier : REAL)

#### **Q5**

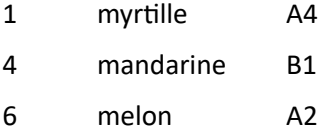

#### **Q6**

SELECT nom, prenom FROM Client WHERE ville = 'Strasbourg'

ORDER BY nom, prenom

## **Q7**

INSERT INTO Client

VALUES(42, 'CODD', 'Edgar', '28 rue des Capucines', 'Lyon', 'France', '0555555555')

#### **Q8**

SELECT Client.nom, Client.prenom, Reservation.nombre\_personne, Reservation.date\_arrivee, Reservation.date\_depart, Emplacement.tarif\_journalier

FROM Client, Reservation, Emplacement

WHERE Reservation.id\_reservation = 18

AND Emplacement.id\_emplacement = Reservation.id\_emplacement

AND Client.id\_client = Reservation.id\_client

## **Partie B**

#### **Q9**

fait référence à l'instance actuelle de la classe

## **Q10**

client01 = Client('CODD', 'Edgar', '28 rue des Capucines', 'Lyon', 'France', '0555555555')

#### **Q11**

**def** montant\_a\_regler(triplet): """ renvoie le montant en euros à régler pour cette réservation """ client, reservation, emplacement = triplet **return** emplacement.tarif\_journalier \* reservation.nb\_jours() + \ reservation.nombre\_personne \* 2.20 \* reservation.nb\_jours()

## **Q12**

comparaison entre chaînes de caractères et entiers

#### **Q13**

**if** not(len(annee) == 4) or not(2018 <= int(annee) <= 2024):

#### **Q14**

```
def facture_est_valide(chaine : str) -> bool :
   """renvoie vrai si chaine est une chaîne de
   caractères conforme au modèle de facture"""
   partie = separe(chaine)
   if not(len(partie) == 3):
           return False
   annee, mois, numero = partie[0], partie[1], partie[2]
   if not(que des chiffres(annee)):
           return False
   if not(len(annee) == 4) or not(2018 <= int(annee) <= 2024):
           return False
   if mois not in calendrier :
           return False
   if not(len(numero) == 3) and not(que_des_chiffres(numero)):
           return False
   return True
```